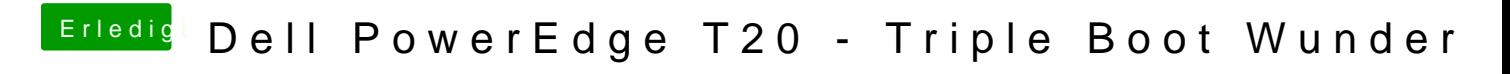

Beitrag von Tchacker vom 29. September 2016, 11:07

Habe alle 3 probiert,keiner funktioniert...